# **2.7 Using PDGEADD for Data Paralization**

Vom prezenta o modalitate de a realiza paralelizarea la nivel de date (adica divizarea si distribuirea datelor pe procese) folosinf functia PDGEADD

void pdgeadd\_(F\_CHAR\_T TRANS,int \*M, int \*N, double \*ALPHA,double \*A,int \* IA,int \*JA,int \*DESCA,double \*BETA, double \*C, int \*IC,int \*JC,int \*DESCC)

#### **Purpose**

PDGEADD adds a matrix to another *sub(C)* := *beta\*sub(C)* + alpha\*op( sub(A)) where *sub( C)* denotes  $C(IC:IC+M-1, JC:JC+N-1)$ , and, op( X) is one of op( X) = X or op( X) =  $X<sup>T</sup>$ . Thus, op( *sub( A ) )* denotes

- $A(IA:IA+M-1,JA:JA+N-1)$  if TRANS = 'N',
- $A(IA:IA+N-1,JA:JA+M-1)'$  if TRANS = 'T',
- $A(IA:IA+N-1,JA:JA+M-1)'$  if TRANS = 'C'.

Alpha and beta are scalars, sub( $C$ ) and op( $\text{sub}(A)$ ) are m by n submatrices.

#### **Arguments**

TRANS (global input) CHARACTER\*1

On entry, TRANS specifies the form of op( $sub(A)$ ) to be used in the matrix addition as follows:

- TRANS = 'N' or 'n' op( sub( $A$ )) = sub( $A$ ),
- TRANS =  $T'$  or 't' op( sub( A )) = sub( A )',

TRANS = 'C' or 'c' op( sub( A ) ) = sub( A )'.

M (global input) INTEGER

On entry, M specifies the number of rows of the submatrix sub( $C$ ) and the number of columns of the submatrix sub( A ). M must be at least zero.

N (global input) INTEGER

On entry, N specifies the number of columns of the submatrix  $sub(C)$  and the number of rows of the submatrix

sub(A). N must be at least zero.

ALPHA (global input) DOUBLE PRECISION

On entry, ALPHA specifies the scalar alpha. When ALPHA is supplied as zero then the local entries of the array A corresponding to the entries of the submatrix sub( A ) need not be set on input.

A (local input) DOUBLE PRECISION array

On entry, A is an array of dimension (LLD\_A, Ka), where Ka is at least Lc( 1, JA+M-1 ). Before entry, this array contains the local entries of the matrix A.

IA (global input) INTEGER

On entry, IA specifies A's global row index, which points to the beginning of the submatrix sub( A ).

JA (global input) INTEGER

On entry, JA specifies A's global column index, which points to the beginning of the submatrix sub( A ). DESCA (global and local input) INTEGER array

On entry, DESCA is an integer array of dimension DLEN\_. This s the array descriptor for the matrix A. BETA (global input) DOUBLE PRECISION

On entry, BETA specifies the scalar beta. When BETA is supplied as zero then the local entries of the array C corresponding to the entries of the submatrix sub( C ) neednot be set on input.

C (local input/local output) DOUBLE PRECISION array

On entry, C is an array of dimension (LLD\_C, Kc), where Kc is at least Lc(  $1,$  JC+N-1). Before entry, this array contains the local entries of the matrix C. On exit, the entries of this array corresponding to the local entries of the submatrix sub( $C$ ) are overwritten by the local entries of the m by n updated submatrix.

IC (global input) INTEGER

On entry, IC specifies C's global row index, which points to the beginning of the submatrix sub( C). JC (global input) INTEGER

On entry, JC specifies C's global column index, which points to the beginning of the submatrix sub( C ). DESCC (global and local input) INTEGER array

On entry, DESCC is an integer array of dimension DLEN\_. This is the array descriptor for the matrix C. The foollowing example should demonstrate how the pdgeadd routine is used.

Example 2.4 *(Acest exemplu ilustreza modalitatile de utilizare a functiilor BLACS pentru realizarea operatiilor de paralelizare la nivel de date)*

/\* =======================================================================

(Acest exemplu ilustreza modalitatile de utilizare a functiilor BLACS pentru realizarea operatiilor de paralelizare la nivel de date)

=============================================================================\*/ #include <stdio.h> #include <string.h> #include <stdlib.h> #include "mpi.h" #include <iostream> #include <iomanip> #include <fstream> #include <sstream> using namespace std; #define  $A(i,j) A[(i)*n+(j)]$ #define A\_distr(i,j) A\_distr[(i)\*n+(j)] #define  $B(i,j) B[(i)*n+(j)]$ #define  $B_d$ distr $(i,j)$   $B_d$ distr $[(i)*n+(j)]$ static int MAX( int a, int b ){ if  $(a>b)$  return $(a)$ ; else return $(b)$ ; } extern "C" { void Cblacs\_pinfo( int\* mypnum, int\* nprocs); void Cblacs\_get( int context, int request, int\* value); int Cblacs\_gridinit( int\* context, char \* order, int np\_row, int np\_col); void Cblacs\_gridinfo( int context, int\* np\_row, int\* np\_col, int\* my\_row, int\* my\_col); void Cblacs\_gridexit( int context); void Cblacs\_barrier(int, const char\*); void Cblacs exit( int error code); void Cblacs\_pcoord(int, int, int\*, int\*); int numroc\_( int \*n, int \*nb, int \*iproc, int \*isrcproc, int \*nprocs); int indxl2g\_(int\*, int\*, int\*, int\*, int\*); void descinit\_(int \*desc, int \*m, int \*n, int \*mb, int \*nb, int \*irsrc, int \*icsrc, int \*ictxt, int \*lld, int \*info); void pdgeadd\_(char \*TRANS,int \*M, int \*N,double \* ALPHA,double \*A,int \*IA,int \*JA,int \*DESCA,double \*BETA,double \*C, int \*IC,int \*JC,int \*DESCC); } // extern "C" int main(int argc, char \*\*argv) { // Useful constants int i\_one = 1, i\_zero = 0; double zero=0.0E+0, one=1.0E+0; int descA[9],descA\_distr[9],descB[9],descB\_distr[9]; int iam,nprocs,nprow,npcol,myrow,mycol; int m,n,mb,nb,mp,nq,nqrhs, nrhs; int i, j,mypnum; int lld,lld\_distr; int ictxt,info,lwork; m=9; n=9; /\* Aici m-numar de coloane in matricea A, n-numar de randuri in matricea A \*/ mb=2;  $nb=2$ ; nrhs=1; nprow=2; npcol=2; // Astfel, programul se executa pe 6 procese double \*A, \*A\_distr,\*B, \*B\_distr, \*work,\*tau; // Part with invoking of ScaLAPACK routines. Initialize process grid, first Cblacs\_pinfo(&iam,&nprocs); Cblacs  $get(-1, 0, \&ictx)$ ; Cblacs\_gridinit(&ictxt, "R", nprow, npcol ); Cblacs\_gridinfo(ictxt, &nprow, &npcol, &myrow, &mycol ); // Matricea A se initializeaza numai pentru procesul cu rankul 0 if ( $iam==0$ ){

```
A = (double*) malloc(m*n*sizeof(double));
B = (double*) malloc(m*nnhs*sizeof(double));//input matrix A abd B
for(i=0;i<m;i++)for(j=0;j < n;j++)A[i*n+j]=[10*i+j);for(i=0;i<m;i++)for (i=0; i\le nrhs;i++)B[i*nrhs+j]=i+j;}
else{
A = NULL;B = NULL;//other processes don't contain parts of A 
}
if (iam==0)
 {
 printf("============ REZULT OF THE PROGRAM %s \n",argv[0]);
 cout << "Global matrix A:\n";
         for (i = 0; i < m; ++i) {
           for (j = 0; j < n; ++j) {
             cout << setw(3) << * (A + n*i + j) << " ";
 }
           cout << "\n";
 }
          cout << endl;
cout << "Global vector B:\n";
         for (i = 0; i < m; ++i) {
        for (j = 0; j < \text{nrhs}; ++j)cout << setw(3) << *(B + i*nrhs+j ) << "";
           cout << "\ln";
          }
          cout << endl;
}
Cblacs_barrier(ictxt, "All");
// Compute dimensions of local part of distributed matrix A_distr and B_distr
mp = numroc ( \&m, \&mb, \&myrow, \&i zero, \&nprow );
nq =numroc ( &n, &nb, &mycol, &i zero, &npcol );
nqrhs = numroc_( &nrhs, &mb, &mycol, &i_zero, &npcol );
A_distr =(double*) malloc( mp*nq*sizeof(double));
B_ddistr = (double*) malloc( mp*nqrhs*sizeof(double));
// Initialize discriptors (local matrix A is considered as distributed with blocking parameters
/ m, n, i.e. there is only one block - whole matrix A - which is located on process (0,0))
\text{ild} = \text{MAX}(\text{numroc}(\& m, \& n, \& myrow, \& i\_zero, \& nprow), 1);descinit_(descA, &m, &n, &m, &n, &i_zero, &i_zero, &ictxt, &lld, &info );
descinit_(descB, &n, &nrhs, &n, &nrhs, &i_zero, &i_zero, &ictxt, &lld, &info );
lld_distr = MAX( mp, 1 );//lld_distr = MAX( nq, 1 );
descinit_(descA_distr, &m, &n, &mb, &nb, &i_zero, &i_zero, &ictxt, &lld_distr, &info );
descinit_(descB_distr, &m, &nrhs, &mb, &nb, &i_zero, &i_zero, &ictxt, &lld_distr, &info );
// Call pdgeadd_ to distribute matrix (i.e. copy A into A_distr and B into B_dist)
pdgeadd_( "N", &m, &n, &one, A, &i_one, &i_one, descA, &zero, A_distr, &i_one, &i_one, descA_distr );
pdgeadd_( "N", &m, &nrhs, &one, B, &i_one, &i_one, descB, &zero, B_distr, &i_one, &i_one, descB_distr);
/*
Aici m-numar de randuri in A_distr, n- numar de coloane in A_distr 
*/
// Tipar A_distr and B_distr
for (int id = 0; id < nprocs; ++id)
{ 
Cblacs_barrier(ictxt, "All");
if (id == iam) {
printf("Local A(%d*%d) on node %d (%d,%d) \n", mp,nq,iam,myrow,mycol);
//cout << "A_distr on node " << iam << endl;
for (i = 0; i < mp; i++)
```

```
//for (j = 0; j <nq; j++)\left\{ \right.for (j = 0; j < nq; j++)//for (i = 0; i < mp; i++)cout << setw(3) << *(A_distr+nq*i+j) << " ";//cout << setw(3) << *(A_distr+mp*j+i) << " ";
 cout << endl;
 }
if (nqrhs > 0) {
//if (mycol==0) {
printf("Local B(%d*%d) on node %d (%d,%d) \n", mp,nqrhs,iam,myrow,mycol);
//cout << "B_distr on node " << iam << endl;
for (i = 0; i < mp; ++i){
for (j = 0; j < nqrhs; ++j)cout << setw(3) << *(B_distr+nqrhs*i+j) << " ";
cout << endl;
}
cout << endl;
 }
Cblacs_barrier(ictxt, "All");
}
} 
if(iam==0){
for(i=0;i<m;i++)for(j=0;j < n;j++)A[i*m+j]=0;cout << "Global matrix A (pana la restabilire):\ln";
         for (i = 0; i < m; ++i) {
            for (j = 0; j < n; ++j) {
              cout << setw(3) << *(A + n*i + j) << " ";
 }
           cout << "\langle n";
 }
          cout << endl;
for(i=0;i<m;i++)for(i=0;j\leq nrhs;j++)B[i*nrhs+j]=-10;cout << "Global matrix B (pana la restabilire):\n";
         for (i = 0; i < m; ++i) {
            for (j = 0; j < nrhs; ++j) {
              cout << setw(3) << *(B + nrhs * i + j) << "";
 }
            cout << "\n\ranglen";
          }
          cout << endl;
}
// Copy result into local matrix (adica "restabilirea matrice A si B)
pdgeadd_( "N", &m, &n, &one, A_distr, &i_one, &i_one, descA_distr, &zero, A, &i_one, &i_one, descA );
pdgeadd_( "N", &m, &nrhs, &one, B_distr, &i_one, &i_one, descB_distr, &zero, B, &i_one, &i_one, descB);
// Tipar A si B
if (iam==0)
 {
  cout << "Global matrix A (dupa restabilire):\n";
         for (i = 0; i < m; ++i) {
            for (i = 0; j < n; ++j) {
              cout << setw(3) << *(A + n*i + j) << " ";
 }
           cout << "\ln";
 }
          cout << endl;
cout << "Global vector B (dupa restabilire):\n";
         for (i = 0; i < m; ++i) {
```

```
for (j = 0; j < \text{nrhs}; ++j)\text{cout} << \text{setw}(3) << ^*(B + i^* \text{nrhs} + j) <<";
              \text{cout} \ll \text{``}\backslash n\text{''}; }
            cout << endl;
} 
free( A_distr );free( B_distr );
if( myrow==0 && mycol==0 ){
free(A);
free(B);
}
// End of ScaLAPACK part. Exit process grid.
Cblacs_gridexit(ictxt );
Cblacs_exit( 0);
}Rezultatele programului.
```
[UAS\_M31@hpc ScaLAPCK\_for\_C]\$ *./mpiCC\_ScL -o Example2.4.exe Example2.4.cpp* [UAS\_M31@hpc ScaLAPCK\_for\_C]\$ */opt/openmpi/bin/mpirun -n 4 -host compute-0-0,compute-0-1 Example2.4.exe* 

*============ REZULT OF THE PROGRAM Example3.4.exe* 

### *Global matrix A:*

### *Global vector B:*

*0 1 2 3 4*

*Local A(5\*5) on node 0 (0,0)* 

*0 1 4 5 8* 

*11 14 15 18* 

*41 44 45 48* 

*51 54 55 58* 

*81 84 85 88* 

*Local B(5\*1) on node 0 (0,0)* 

*Local A(5\*4) on node 1 (0,1)* 

*21 24 25* 

*30 31 34* 

*38 60 61* 

*65 68 70* 

*74 75 78* 

*Local A(4\*5) on node 2 (1,0)* 

*2 3 6 7 12* 

*Global matrix B (pana la restabilire):*

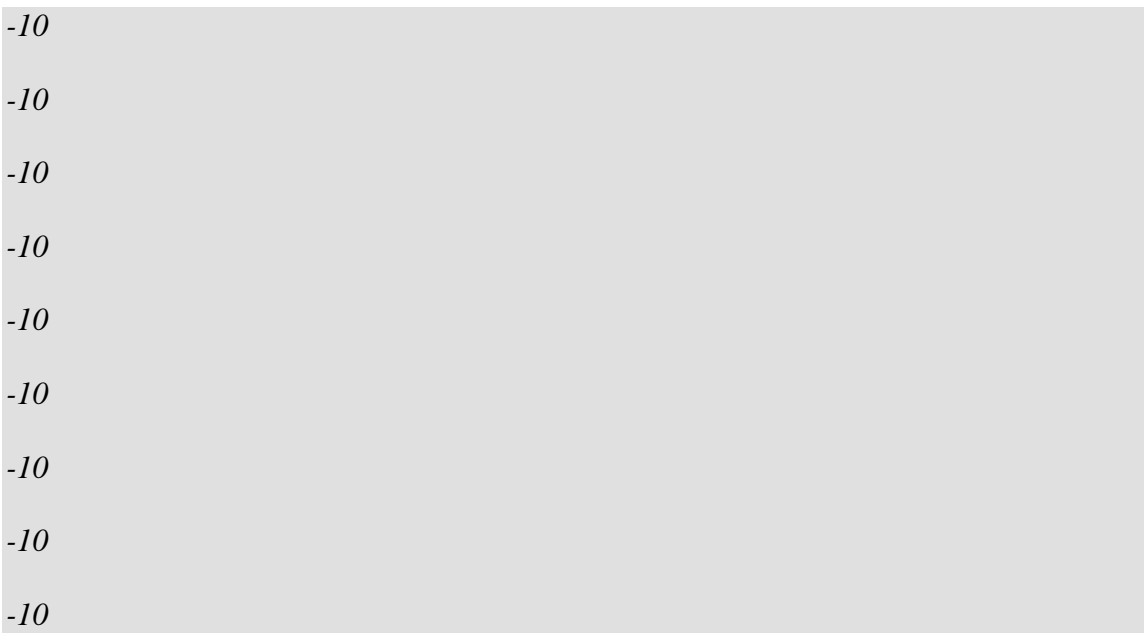

*Global matrix A (dupa restabilire):*

*Global vector B (dupa restabilire):*

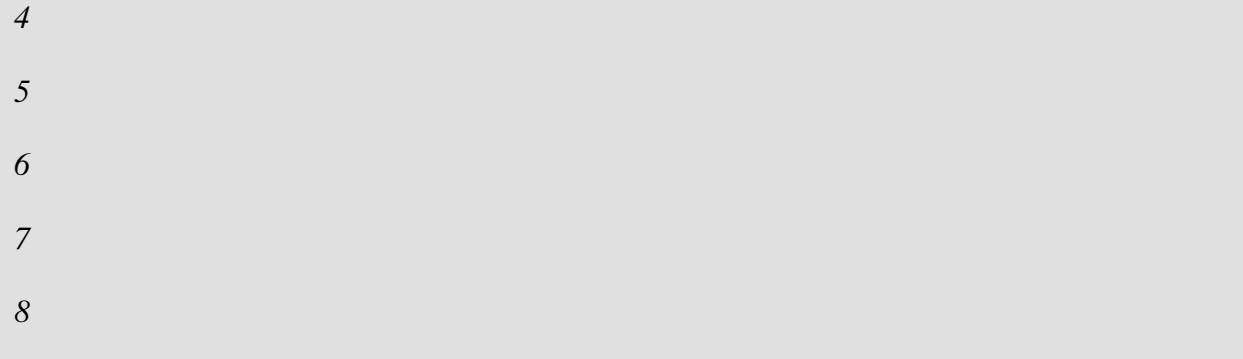

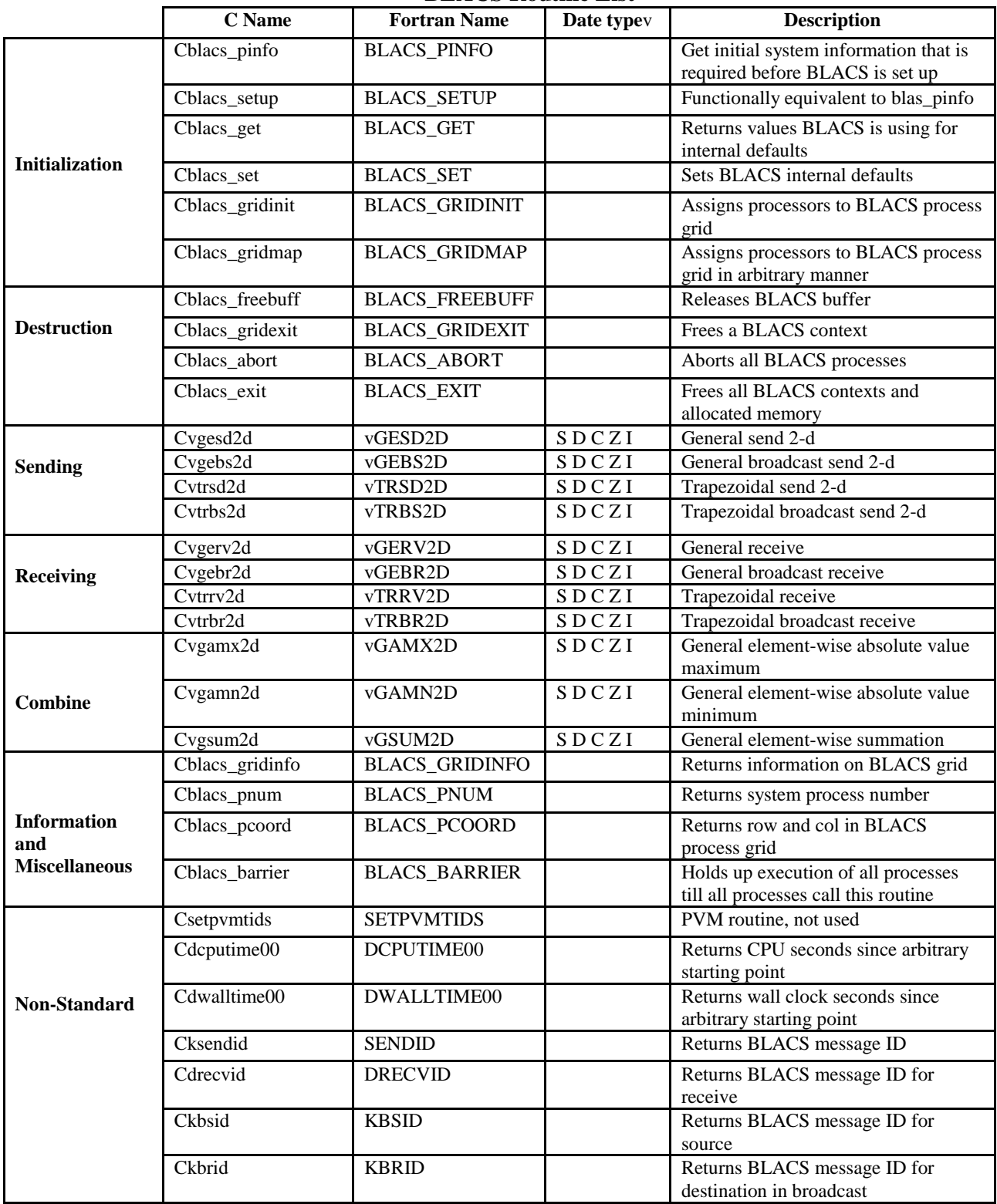

## **BLACS Routine List**